# **Table of Contents**

#### **Preface**

#### Module 1 - Install and Overview

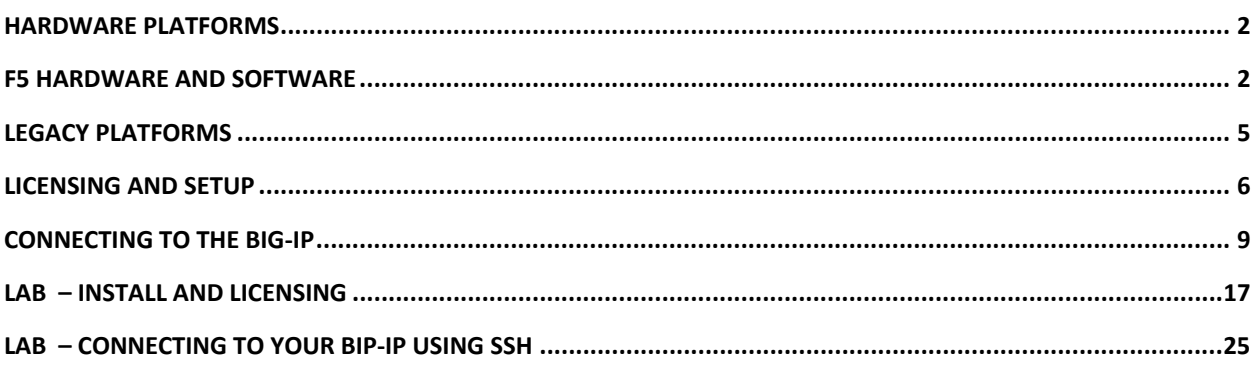

## **Module 2 - Concepts and Configuration**

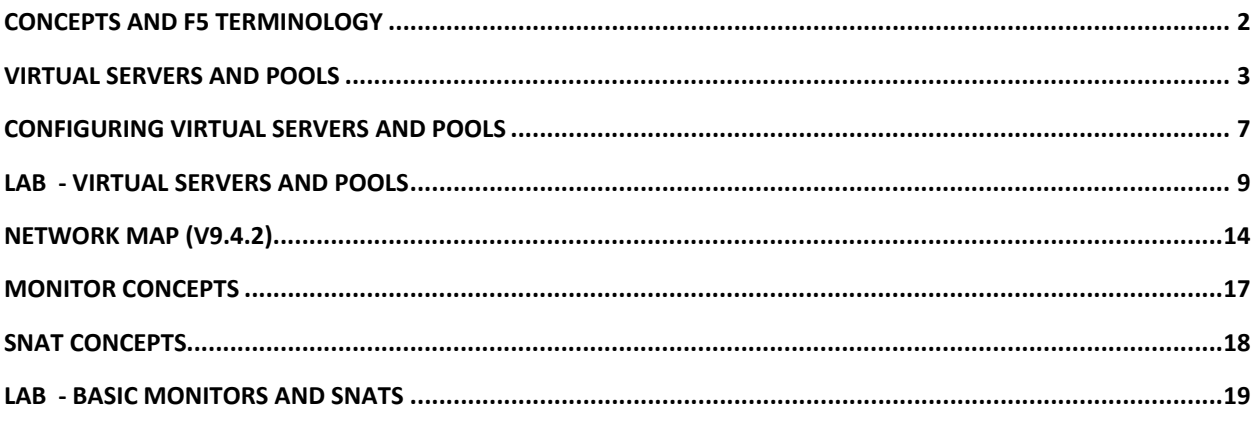

#### Module 3 - BIG-IP Architecture

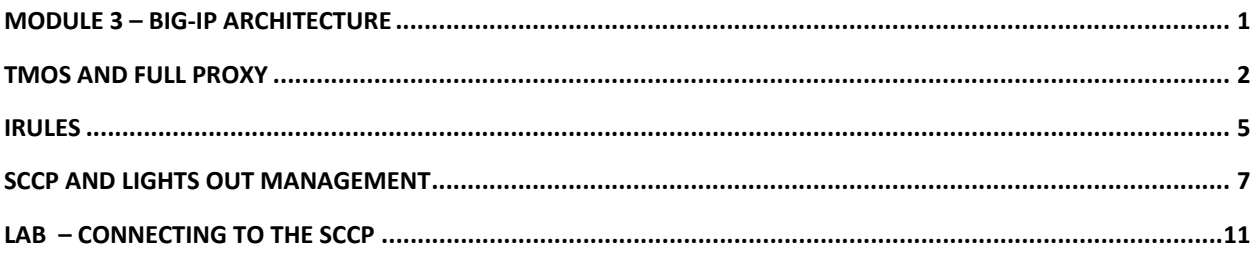

### Module 4 - Administration and Monitoring

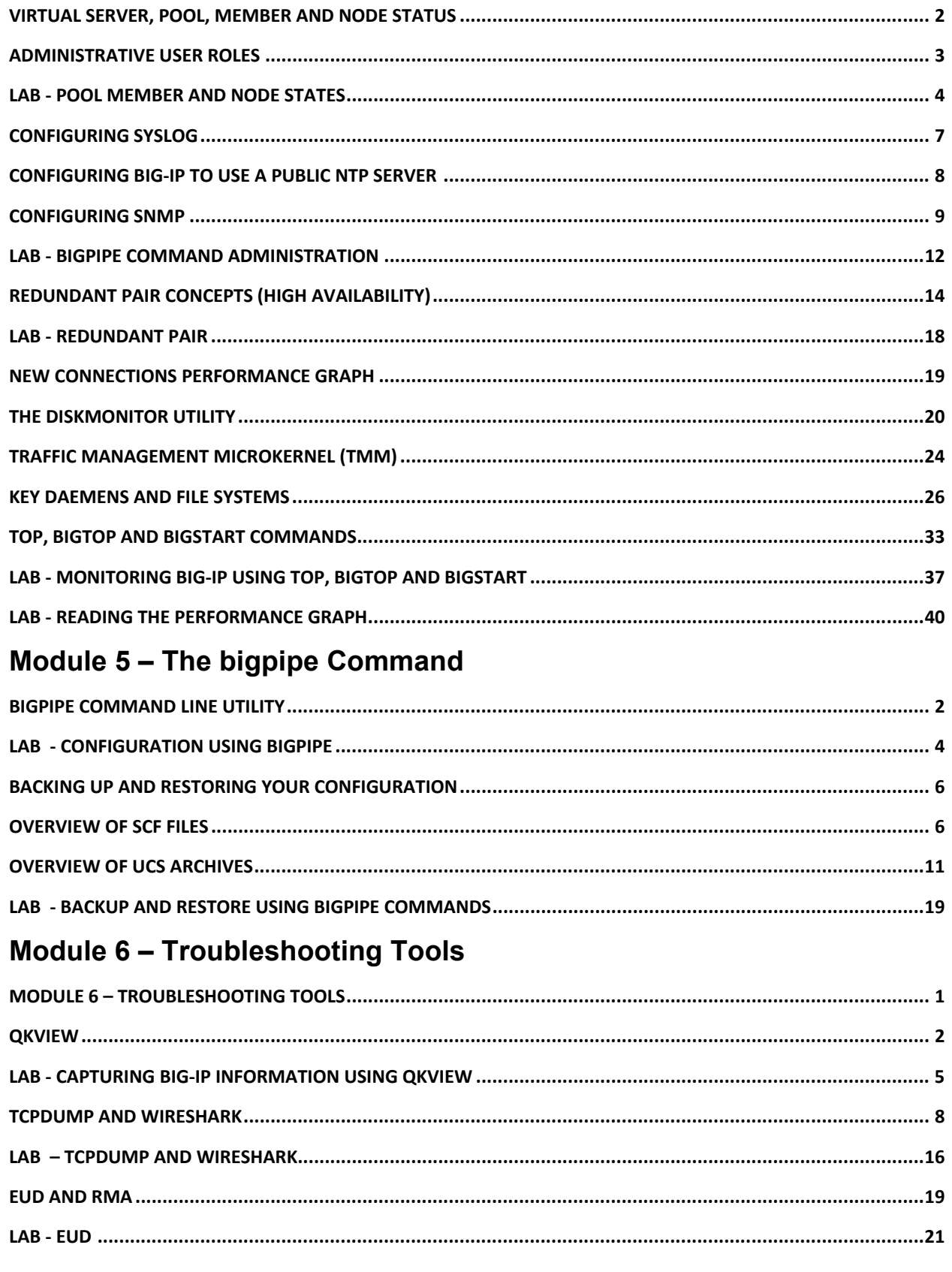

## Module 7 - Troubleshooting and F5 Support

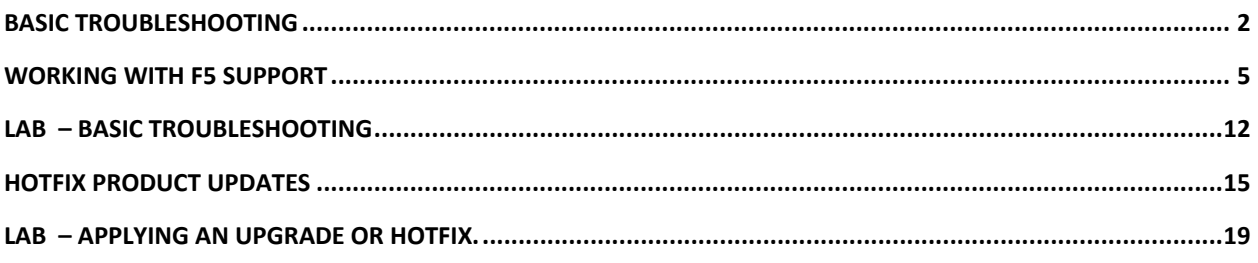

## **Module 8 - Troubleshooting Lab Project**

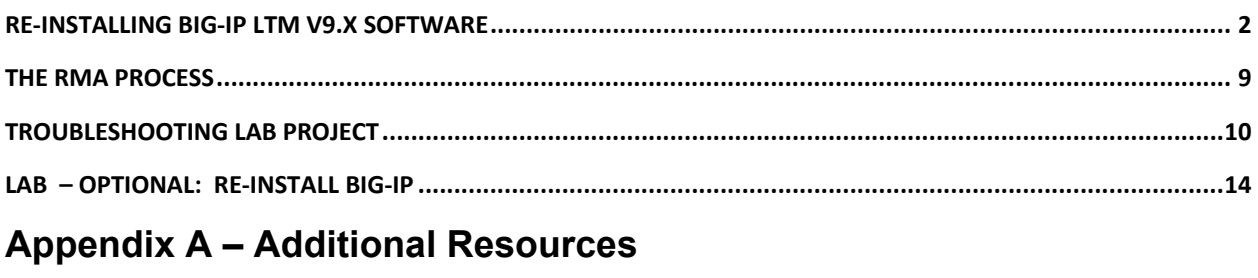

#### **PowerPoint Slide Printout**